# **PairProphet**

*Release 1.0.1*

Logan Roberts, Humood Alanzi, Chau Vuong, Ryan Francis, Amin

**Jun 28, 2023**

## **CONTENTS:**

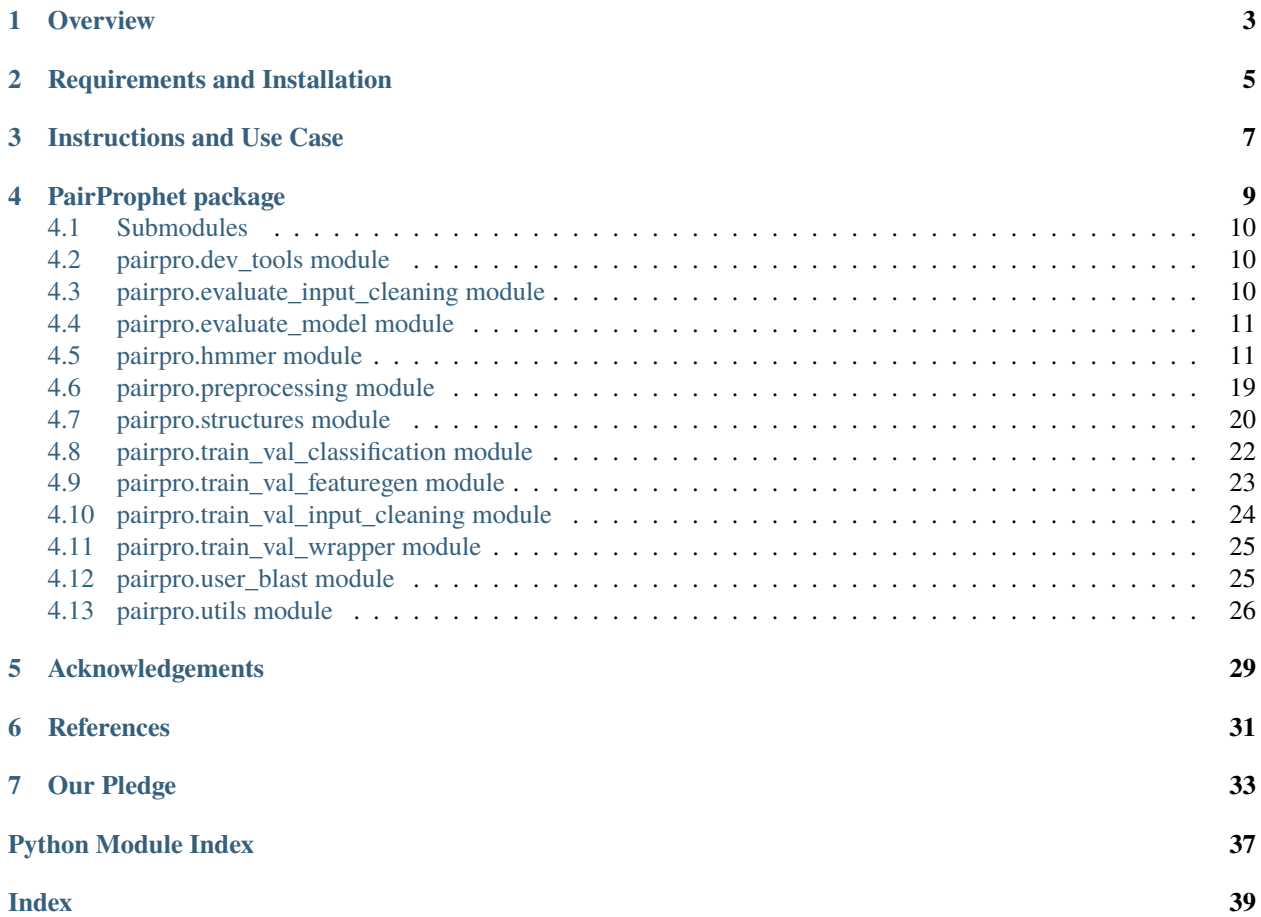

PairProphet is a software pipeline developed at the University of Washington. This package implements a "first-pass" model that allows researchers to draw on existing proteome data and generate a pairwise screening that will narrow down their search space and vastly reduce screening time. Our pipeline leverages machine learning to train a model based on alignment metrics from multiple programs, centralizing the searching process to one software pipeline that can be executed with a single command.

For more information, please visit our [Github.](https://github.com/learn2therm/PairProphet) For contributions, see [here.](https://github.com/learn2therm/PairProphet/blob/main/docs/contributing.md)

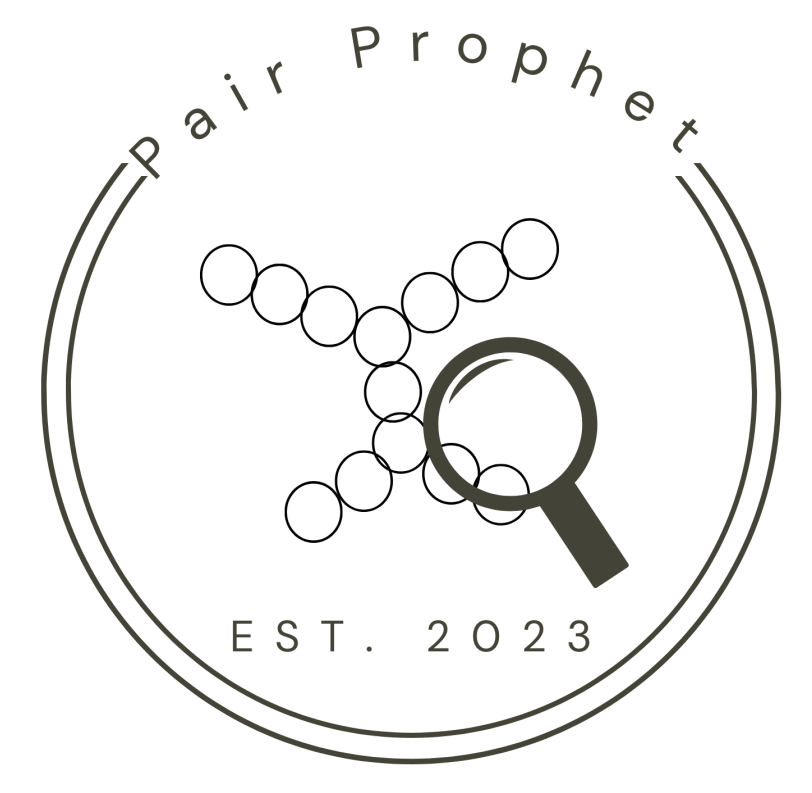

## **OVERVIEW**

<span id="page-6-0"></span>Protein pair validation is time consuming and resource intensive, given that proteins can be related through many unique functions, both direct and inferred. Many unique softwares specialize in characterizing protein based on a few of these functions. Our pipeline aims to combine different softwares, spanning sequence alignment, structure and folding prediction, and residue conservation into a single pipeline to improve prediction quality and streamline the characterization process.

**TWO**

## **REQUIREMENTS AND INSTALLATION**

<span id="page-8-0"></span>To create and activate the environment specified in *environment.yml* in our [Github:](https://github.com/learn2therm/ValidProt)

To install the PairProphet package, use the following commands:

conda env create --file environment.yml

conda activate pairpro

pip install .

PairProphet is dependent on Python 3.11.

## **THREE**

## **INSTRUCTIONS AND USE CASE**

## <span id="page-10-0"></span>**Training**

PairProphet is trained on the Learn2Therm database, developed by the University of Washington's Beck Research Group.

## **Use Case**

Assess protein pair functionality with model developed during training with **user\_input.py**.

## **Input:**

CSV file with protein pairs.

## **Output:**

CSV with:

- protein pairs
- hmmer functionality (Boolean (1=True, 0=False))
- structure functionality (Boolean (1=True, 0=False))

.txt file with:

- accuracy
- mean precision
- mean F1 score
- mean recall

**FOUR**

## **PAIRPROPHET PACKAGE**

<span id="page-12-0"></span>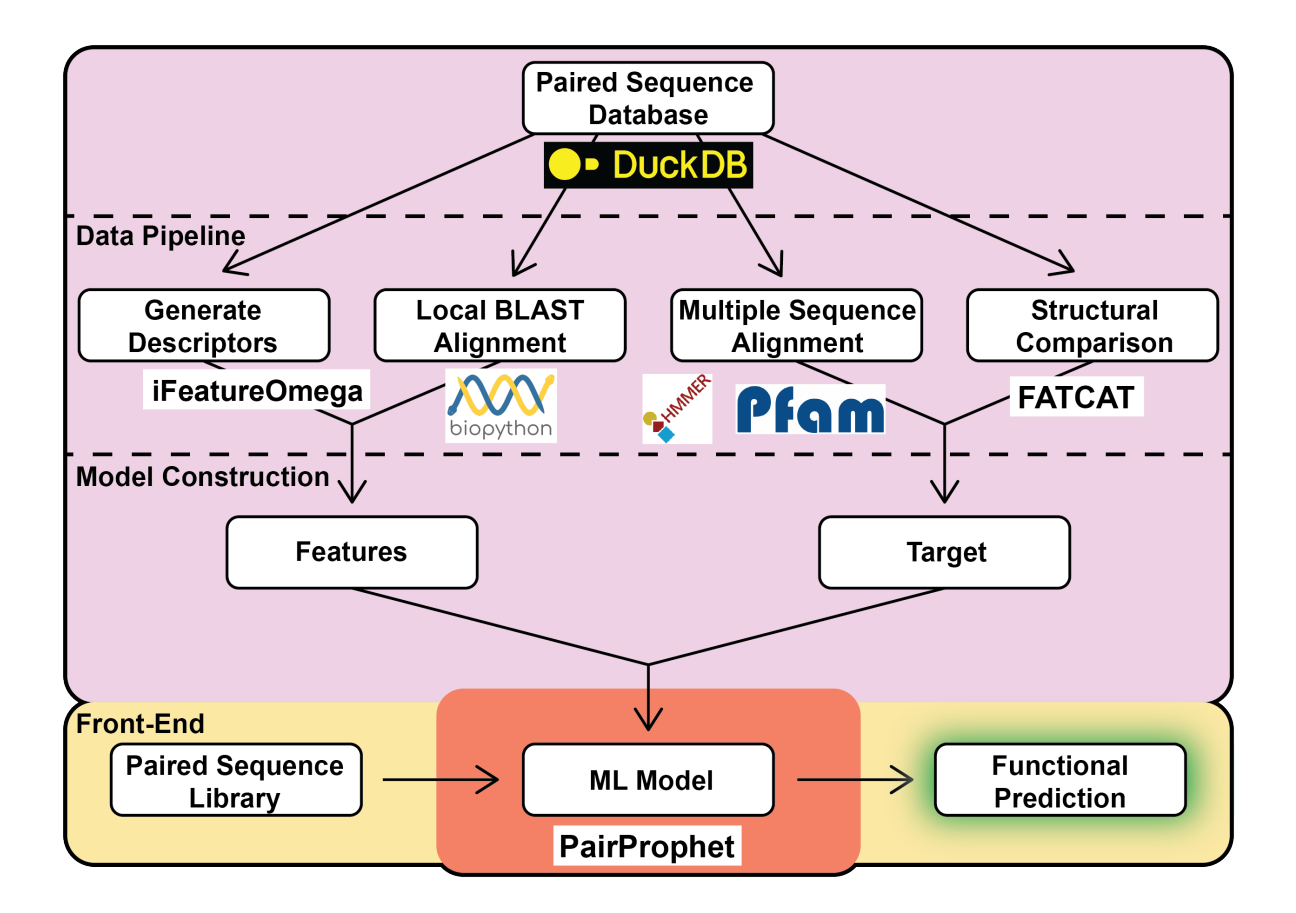

The following submodules contain source code for developing our machine learning model. For a detailed description of the pipeline, see [here.](https://github.com/learn2therm/PairProphet/blob/main/docs/component_docs.md)

## <span id="page-13-3"></span><span id="page-13-0"></span>**4.1 Submodules**

## <span id="page-13-1"></span>**4.2 pairpro.dev\_tools module**

pairpro.dev\_tools.build\_sample\_l2t(*db\_in*, *db\_out*, *size*)

Generates a sample l2t relational database of given size. Note that the final size will about 30% of 'size' due to pair filtering.

**Parameters**

- db\_in  $(str)$  Path to full size l2t database
- **db\_out**  $(int)$  Path to sample 12t database to be created
- size  $(str)$  Number of pairs to sample for test database. Final size will be about 30% of this.

## **Returns**

None. Database file is saved at db\_out.

**Raises**

None. –

## <span id="page-13-2"></span>**4.3 pairpro.evaluate\_input\_cleaning module**

This module cleans dataframe from user input for upstream classifier. Keeps both protein sequences for reporting results.

pairpro.evaluate\_input\_cleaning.check\_input\_nans(*dataframe*)

Checks for NaN values in input dataframe. Removes rows with NaN values present. :param pandas dataframe:

## **Returns**

pandas dataframe

pairpro.evaluate\_input\_cleaning.check\_input\_type(*dataframe*)

Takes in input dataframe and asserts that it is the correct data type.

### **Parameters**  $dataframe$  (pandas) –

## **Returns**

pandas dataframe

pairpro.evaluate\_input\_cleaning.clean\_input\_columns(*dataframe*)

Cleans out columns that are not in a predefined list of features.

## **Parameters**

 $dataframe$  (pandas) –

## **Returns**

pandas dataframe

pairpro.evaluate\_input\_cleaning.input\_cleaning\_wrapper(*dataframe*, *structure*)

Takes in a pandas dataframe and runs it through each of the cleaning and verification steps. :param pandas dataframe:

## **Returns**

pandas dataframe

<span id="page-14-2"></span>pairpro.evaluate\_input\_cleaning.normalize\_bit\_scores(*dataframe*)

Creates two new columns of bit score normalized by the protein length.

```
Parameters
   dataframe (pandas) –
```
#### **Returns**

pandas dataframe

pairpro.evaluate\_input\_cleaning.verify\_input\_columns(*dataframe*)

Asserts that columns we want to keep remain in the dataframe.

### **Parameters**

 $dataframe$  (pandas) –

#### **Returns**

pandas dataframe

## pairpro.evaluate\_input\_cleaning.verify\_protein\_pairs(*dataframe*)

Checks that input data has two protein sequences with simple assert statements. :param pandas dataframe:

**Returns**

pandas dataframe

## <span id="page-14-0"></span>**4.4 pairpro.evaluate\_model module**

pairpro.evaluate\_model.evaluate\_model(*model*, *target: list*, *dataframe*)

Takes a trained model and test data and tests the model. Runs a single or multi-class Classifier depending on input.

## **Parameters**

- path  $(output)$  File path: str
- model sklearn.neighbors.KNeighborsClassifier
- target target for classifier (list)
- dataframe pandas dataframe

## **Returns**

Vector of predictions (numpy arrray) precision score (numpy array) results (csv)

## <span id="page-14-1"></span>**4.5 pairpro.hmmer module**

The following are various importable code for running HMMER either locally via pyhmmer or via Interpro's API

The local version runs in parrallel using joblib. The API version runs in parrallel using asyncio.

The local version is faster, but the API version is more accessible.

pairpro.hmmer.calculate\_jaccard\_similarity(*meso\_accession\_set*, *thermo\_accession\_set*)

Calculates the Jaccard similarity between meso\_pid and thermo\_pid pairs based on their accessions.

Jaccard similarity is defined as the size of the intersection divided by the size of the union of two sets.

### **Parameters**

• meso\_accession\_set (set) – Set of meso\_pid accessions.

• thermo\_accession\_set  $(set) - Set of$  thermo pid accessions.

## <span id="page-15-0"></span>**Returns**

Jaccard similarity between the two sets of accessions. Returns 0 if the union is empty.

#### **Return type**

float

```
pairpro.hmmer.calculate_similarity_API(file1: str, file2: str, threshold: float) → Dict[str, Tuple[str, float]]
      Calculates the Jaccard similarity score between each protein in file1 and file2, and returns a dictionary with query
      IDs as keys and a tuple indicating whether the score threshold was met and the Jaccard similarity score.
```

```
pairpro.hmmer.calculate_similarity_user(file1: str, file2: str, threshold: float) → Dict[str, Tuple[str, float]]
      Calculates the Jaccard similarity score between each protein in file1 and file2, and returns a dictionary with query
      IDs as keys and a tuple indicating whether the score threshold was met and the Jaccard similarity score.
```
pairpro.hmmer.find\_jaccard\_similarity\_API(*set1: set*, *set2: set*) → float

Calculates the Jaccard similarity score between two sets.

pairpro.hmmer.get\_file\_pairs\_API(*directory\_path*)

A quick silly function to get pairs

pairpro.hmmer.get\_file\_pairs\_user(*directory\_path*)

A quick silly function to get pairs

async pairpro.hmmer.hmmerscanner(*df: pandas.DataFrame*, *which: str*, *k: int*, *max\_concurrent\_requests: int*, *output\_path: str*)

Scans multiple protein sequences using the HMMER API, asynchronously submitting and processing each request.

### **Parameters**

- df  $(pd.DataFrame) A DataFrame$  containing protein sequences.
- which  $(str)$  The column name of the protein sequences.
- $k(int)$  The number of protein sequences to search.
- max\_concurrent\_requests  $(int)$  The maximum number of concurrent requests to the HMMER API.
- output\_path  $(str)$  The output directory where the data will be stored.

#### **Returns**

A DataFrame containing the search results for all protein sequences.

#### **Return type**

pd.DataFrame

#### **Raises**

ValueError – If the number of sequences exceeds the limit of 1000.

pairpro.hmmer.hmmpress\_hmms(*hmms\_path*, *pfam\_data\_folder*)

Presses the HMMs in the given HMM database and stores the resulting files in a specified directory.

#### **Parameters**

- hmms\_path  $(str)$  Path to the HMM database.
- pfam\_data\_folder  $(str)$  Path to the directory where the HMMs should be stored.

### **Returns**

None

## <span id="page-16-0"></span>**Notes**

This function uses HMMER's hmmpress program to compress the HMMs in the given HMM database and stores the resulting files in the specified directory for faster access during future HMMER runs. If the specified directory does not exist, it will be created.

pairpro.hmmer.local\_hmmer\_wrapper(*chunk\_index*, *chunked\_inputs*, *press\_path*, *hmm\_path*, *out\_dir*, *e\_value: float = 1e-06*, *prefetch=True*, *cpu=1*, *wakeup=None*, *scan=True*, *\*\*kwargs*)

A wrapping function that runs and parses pyhmmer in chunks.

### **Parameters**

- chunk\_index  $(int)$  Number of sequence chunks.
- chunked\_inputs (pandas. DataFrame) DataFrame containing chunked PID inputs
- press\_path  $(str)$  Path to the pressed HMMs.
- hmm\_path  $(str)$  Path to the HMMs.
- out\_dir  $(str)$  Path to the output directory.
- **e\_value** (*float*, *optional*) E-value threshold. Defaults to 1e-6.
- prefetch (bool, optional) Specifies whether to prefetch the HMMs. Defaults to True.
- cpu  $(int, optional) Number of CPUs to use. Defaults to 1.$
- wakeup (int or None, optional) Delay in seconds before starting the execution. Default is None.
- scan (bool, optional) Specifies whether to run hmmscan or hmmsearch. Defaults to True.

### **Returns**

None

## **Notes**

This function performs the following steps: 1. Converts string sequences to pyhmmer digital blocks. 2. Runs HMMER via pyhmmer with the provided sequences. 3. Parses the pyhmmer output and saves it to a CSV file.

The parsed pyhmmer output is saved in the directory specified by OUTPUT\_DIR, with each chunk having its own separate output file named '{chunk\_index}\_output.csv'.

If the wakeup parameter is specified, the function will wait for the specified number of seconds before starting the execution.

pairpro.hmmer.local\_hmmer\_wrapper\_example(*chunk\_index*, *dbpath*, *chunked\_pid\_inputs*, *press\_path*, *out\_dir*, *wakeup=None*)

A wrapping function that runs and parses pyhmmer in chunks.

#### **Parameters**

- chunk\_index  $(int)$  Number of sequence chunks.
- dbpath  $(stf)$  Path to the database.
- chunked\_pid\_inputs (pandas.DataFrame) DataFrame containing chunked PID inputs.
- press\_path  $(str)$  Path to the pressed HMM database.
- <span id="page-17-0"></span>• out\_path  $(str)$  – Path to directory where output will be saved.
- wakeup (int or None, optional) Delay in seconds before starting the execution. Default is None.

### **Returns**

None

## **Notes**

This function performs the following steps: 1. Queries the database to get sequences only from chunked\_pid\_inputs. 2. Converts the query result to a DataFrame. 3. Converts string sequences to pyhmmer digital blocks. 4. Runs HMMER via pyhmmer with the provided sequences. 5. Parses the pyhmmer output and saves it to a CSV file.

The parsed pyhmmer output is saved in the directory specified by OUTPUT\_DIR, with each chunk having its own separate output file named '{chunk\_index}\_output.csv'.

If the wakeup parameter is specified, the function will wait for the specified number of seconds before starting the execution.

pairpro.hmmer.parse\_function\_csv\_API(*file\_path: str*) → Dict[str, List[str]]

Parses the CSV file with protein IDs and their corresponding accession IDs and returns a dictionary with protein IDs as keys and accession IDs as values.

pairpro.hmmer.parse\_function\_csv\_user(*file\_path: str*)  $\rightarrow$  Dict[str, List[str]]

Parses the CSV file with protein IDs and their corresponding accession IDs and returns a dictionary with protein IDs as keys and accession IDs as values.

pairpro.hmmer.parse\_pyhmmer(*all\_hits*, *chunk\_query\_ids*, *scanned: bool = True*)

Parses the TopHit pyhmmer objects, extracting query and accession IDs, and saves them to a DataFrame.

#### **Parameters**

- all\_hits  $(list) A$  list of TopHit objects from pyhmmer.
- chunk\_query\_ids  $(list) A$  list of query IDs from the chunk.
- scanned (bool, optional) Specifies whether the sequences were scanned or searched. Defaults to True.

#### **Returns**

A DataFrame containing the query and accession IDs.

#### **Return type**

pandas.DataFrame

## **Notes**

This function iterates over each protein hit in the provided list of TopHit objects and extracts the query and accession IDs. The resulting query and accession IDs are then saved to a DataFrame. Any query IDs that are missing from the parsed hits will be added to the DataFrame with a placeholder value indicating no accession information.

pairpro.hmmer.parse\_pyhmmer\_user(*all\_hits*, *chunk\_pair\_ids*)

Parses the TopHit pyhmmer objects, extracting query and accession IDs, and saves them to a DataFrame.

#### **Parameters**

• all\_hits  $(list) - A$  list of TopHit objects from pyhmmer.

• chunk\_pair\_ids  $(list) - A$  list of query IDs from the chunk.

## <span id="page-18-0"></span>**Returns**

A DataFrame containing the pair and accession IDs.

## **Return type**

pandas.DataFrame

## **Notes**

This function iterates over each protein hit in the provided list of TopHit objects and extracts the query and accession IDs. The resulting query and accession IDs are then saved to a DataFrame. Any pair IDs that are missing from the parsed hits will be added to the DataFrame with a placeholder value indicating no accession information.

### pairpro.hmmer.prefetch\_targets(*hmms\_path: str*)

Prefetch HMM profiles from a given HMM database.

## **Parameters**

**hmms\_path**  $(str)$  – Path to the pressed HMM database.

#### **Returns**

The HMM profiles loaded from the database.

#### **Return type**

targets (pyhmmer.plan7.OptimizedProfileBlock)

pairpro.hmmer.preprocess\_accessions(*meso\_accession: str*, *thermo\_accession: str*)

Preprocesses meso\_accession and thermo\_accession by converting them to sets.

#### **Parameters**

- meso\_accession  $(str)$  Meso accession string separated by ';'.
- thermo\_accession  $(str)$  Thermo accession string separated by  $\cdot$ .

#### **Returns**

A tuple containing the preprocessed meso\_accession and thermo\_accession sets.

#### **Return type**

tuple

pairpro.hmmer.process\_pairs\_table(*conn*, *dbname*, *chunk\_size: int*, *output\_directory*, *jaccard\_threshold*) Processes the pairs table, calculates Jaccard similarity, and generates output CSV.

#### **Parameters**

- **conn** Path to the database file.
- **dbname**  $(str)$  Name of the database.
- chunk\_size  $(int)$  Size of each query chunk to fetch from the database.
- output\_directory  $(str)$  Directory path to save the output CSV files.
- jaccard\_threshold (float) Threshold value for Jaccard similarity.

#### **Returns**

None

<span id="page-19-0"></span>async pairpro.hmmer.process\_response(*semaphore*, *sequence*, *response*, *client*, *pair\_id*, *max\_retries=3*) Processes the response received from the HMMER API, including retrying requests that have failed.

### **Parameters**

- semaphore (asyncio. Semaphore) An object that controls concurrent request submission, helping to avoid server overload.
- sequence  $(str)$  The protein sequence associated with the response.
- response ( $https://www.response)-The response received from the HMMER API$ .
- client (httpx.AsyncClient) An HTTP client for sending subsequent requests.
- $pair_id(int)$  The protein ID associated with the sequence.
- max\_retries (int, optional) The maximum number of retries for failed requests. Defaults to 3.

#### **Returns**

A DataFrame containing the search results for the protein sequence, or None if an error occurred.

#### **Return type**

pd.DataFrame or None

#### **Raises**

- KeyError If expected key is not found in the response.
- json. JSONDecodeError If JSON decoding fails.

pairpro.hmmer.run\_hmmerscanner(*df: pandas.DataFrame*, *which: str*, *k: int*, *max\_concurrent\_requests: int*, *output\_path: str*)

Runs the asynchronous HMMER scanning operation in a new event loop.

#### **Parameters**

- **df** ( $pd$ . DataFrame) A DataFrame containing protein sequences.
- which  $(str)$  The column name of the protein sequences.
- $k(int)$  The number of protein sequences to search.
- $max_{\text{concurrent\_requests}} (int) -$ The maximum number of concurrent requests to the HMMER API.
- output\_path  $(str)$  The output directory where the data will be stored. (like '/Users/amin/ValidProt/data/')

#### **Returns**

A DataFrame containing the search results for all protein sequences.

## **Return type**

pd.DataFrame

## **Raises**

- nest\_asyncio.NestingError If the event loop is already running.
- Any exceptions raised by hmmerscanner function. –

pairpro.hmmer.run\_pyhmmer(*seqs: pyhmmer.easel.DigitalSequenceBlock | str*, *hmms\_path: str = None*, *pressed\_path: str = None*, *prefetch: bool | pyhmmer.plan7.OptimizedProfileBlock*  $= False$ , *output* file:  $str = None$ , *cpu:*  $int = 4$ , *scan: bool* = True, *eval con:* float = *1e-10*, *\*\*kwargs*)

Run HMMER's hmmscan program on a set of input sequences using HMMs from a database.

#### <span id="page-20-0"></span>**Parameters**

- seqs (pyhmmer.easel.DigitalSequenceBlock) Digital sequence block of input sequences.
- hmms\_path  $(str)$  Path to the HMM database.
- pressed\_path  $(str)$  Path to the pressed HMM database.
- prefetch (bool, optional) Specifies whether to use prefetching mode for HMM storage. Defaults to False.
- **output\_file** (str, optional) Path to the output file if the user wants to write the file. Defaults to None.
- cpu (int, optional) The number of CPUs to use. Defaults to 4.
- scan (bool, optional) Specifies whether to run hmmscan or hmmsearch. Defaults to True.
- eval\_con (float, optional) E-value threshold for domain reporting. Defaults to 1e-10.

### **Returns**

If output\_file is specified, the function writes the results to a domtblout file and returns the file path. Otherwise, it returns a list of pyhmmer.plan7.TopHits objects.

#### **Return type**

Union[pyhmmer.plan7.TopHits, str]

## **Notes**

This function runs HMMER's hmmscan program on a set of input sequences using HMMs from a given database. The function supports two modes: normal mode and prefetching mode. In normal mode, the HMMs are pressed and stored in a directory before execution. In prefetching mode, the HMMs are kept in memory for faster search.

## pairpro.hmmer.save\_to\_digital\_sequences(*dataframe: pandas.DataFrame*)

Save protein sequences from a DataFrame to a digital sequence block.

#### **Parameters**

dataframe (pd. DataFrame) – DataFrame containing PIDs (Protein IDs) and sequences.

#### **Returns**

A digital sequence block containing the converted sequences.

#### **Return type**

pyhmmer.easel.DigitalSequenceBlock

pairpro.hmmer.save\_to\_digital\_sequences\_user\_query(*dataframe: pandas.DataFrame*)

Save protein sequences from a DataFrame to a digital sequence block.

### **Parameters**

dataframe (pd.DataFrame) – DataFrame containing pair\_id (Protein pair IDs) and sequences.

### **Returns**

A digital sequence block containing the converted sequences.

#### **Return type**

pyhmmer.easel.DigitalSequenceBlock

<span id="page-21-0"></span>pairpro.hmmer.save\_to\_digital\_sequences\_user\_subject(*dataframe: pandas.DataFrame*)

Save protein sequences from a DataFrame to a digital sequence block.

### **Parameters**

dataframe  $(pd)$ . DataFrame) – DataFrame containing pair id (Protein pair IDs) and sequences.

#### **Returns**

A digital sequence block containing the converted sequences.

### **Return type**

pyhmmer.easel.DigitalSequenceBlock

async pairpro.hmmer.send\_request(*semaphore*, *sequence*, *client*)

Asynchronously sends a POST request to the HMMER API, submitting a protein sequence for analysis.

### **Parameters**

- semaphore (asyncio. Semaphore) An object that controls concurrent request submission, helping to avoid server overload.
- sequence  $(str)$  The protein sequence that is to be analyzed and included in the body of the POST request.
- client (httpx. AsyncClient) An HTTP client for sending the request.

### **Returns**

Response received from the HMMER API.

### **Return type**

httpx.Response

## **Raises**

- httpx.HTTPStatusError If the HTTP request returned a status code that denotes an error.
- httpx.TimeoutException If the request times out.
- pairpro.hmmer.user\_local\_hmmer\_wrapper\_query(*chunk\_index*, *press\_path*, *sequences*, *out\_dir*) TODO

pairpro.hmmer.user\_local\_hmmer\_wrapper\_subject(*chunk\_index*, *press\_path*, *sequences*, *out\_dir*) TODO

pairpro.hmmer.write\_function\_output\_API(*output\_dict: Dict[str, Tuple[str, float]]*, *output\_file: str*) Writes a dictionary of protein pair IDs and functional tuple values to a CSV file.

Args: output\_dict : Dict[str, Tuple[str, float]]

A dictionary of protein pair IDs and functional tuple values

## **output\_file**

[str] File path to write the output CSV file

## <span id="page-22-1"></span><span id="page-22-0"></span>**4.6 pairpro.preprocessing module**

This package builds the PairProphet database from learn2thermDB.

### **Functions:**

**connect\_df: Establishes connection to DuckDB database using local or** remote input path. Reports time to connection.

build\_pairpro: Constructs pairprophet database from learn2therm database.

pairpro.preprocessing.build\_pairpro(*con*, *out\_db\_path*, *min\_ogt\_diff: int = 20*, *min\_16s: int = 1300*)

Converts learn2therm DuckDB database into a DuckDB database for PairProphet by adding filtered and constructed tables. Ensure at lease 20 GB of free disk space and 30 GB of system memory are available before running on the full database.

### **Parameters**

- con (duckdb.DuckDBPyConnection) DuckDB connection object. Links script to DuckDB SQL database.
- out\_db\_path  $(str)$  Path to PairProphet output database file.
- $min\_opt\_diff(int) Cutoff$  for minimum difference in optimal growth temperature between thermophile and mesophile pairs. Default 20 deg C.
- min\_16s (int) Cutoff for minimum 16S read length for taxa. Default 1300 bp. Filters out organisms with poor or incomplete 16S sequencing.

#### **Returns**

None. Database object is modified in place.

#### **Raises**

- ValueError Optimal growth temperature difference must be positive.
- **ValueError** Minimum 16S sequence read is 1 bp.
- **AttributeError** Database must be in the learn2therm format.

### pairpro.preprocessing.connect\_db(*path: str*, *empty=False*)

Runs duckdb.connect() function on database path. Returns a duckdb.DuckDBPyConnection object and prints execution time.

#### **Parameters**

path (str) – Path to DuckDB database file containing learn2therm.

### **Returns**

## **A DuckDB connection object linking**

script to learn2therm database.

### **Return type**

con (duckdb.DuckDBPyConnection)

#### **Raises**

AttributeError - Input database contains no tables.

## <span id="page-23-1"></span><span id="page-23-0"></span>**4.7 pairpro.structures module**

This module takes in a pandas dataframe containing Uniprot IDs and PDB IDs, download the pdb files and run FATCAT for structural alignment purpose. Returns a Boolean for structure similarity. If no structures were found for proteins, that pair is dropped in the output file.

pairpro.structures.compare\_fatcat(*p1\_file*, *p2\_file*, *pdb\_dir*, *pair\_id*)

Compares two protein structures using FATCAT.

### **Parameters**

- p1\_file  $(str)$  The path to the first protein structure file.
- $p2$ \_file (str) The path to the second protein structure file.
- **pdb\_dir**  $(str)$  The directory containing the structure files.
- $pair_id(str)$  The ID of the protein pair.

#### **Returns**

A dictionary containing the pair ID and the p-value.

### **Return type**

dict

async pairpro.structures.download\_af(*row*, *u\_column*, *pdb\_dir*)

Downloads AlphaFold files for a given row asynchronously.

### **Parameters**

- row (pd. Series) The row containing the data for the download.
- **u\_column**  $(str)$  The column name for the UniProt ID.
- **pdb\_dir**  $(str)$  The directory to save the downloaded files.

#### **Returns**

True if the download is successful, False otherwise.

#### **Return type**

bool

async pairpro.structures.download\_aff(*session*, *url*, *filename*)

Downloads a file asynchronously using an HTTP session.

#### **Parameters**

- session (httpx.AsyncClient) An HTTP session for making requests.
- $url$  ( $str$ ) The URL of the file to download.
- filename  $(str)$  The name of the file to save.

## **Returns**

True if the file is successfully downloaded, False otherwise.

## **Return type**

bool

## pairpro.structures.download\_pdb(*df*, *pdb\_column*, *pdb\_dir*)

Downloads PDB files for the given DataFrame based on PDB IDs.

## **Parameters**

•  $df$  (pd. DataFrame) – The DataFrame containing the PDB IDs.

- pdb\_column  $(str)$  The column name for the PDB ID.
- **pdb\_dir**  $(str)$  The directory to save the downloaded files.

<span id="page-24-0"></span>Returns: pdb files containing structural information.

pairpro.structures.download\_structure(*df*, *pdb\_column*, *u\_column*, *pdb\_dir*)

Downloads structure files for a DataFrame using AlphaFold and PDB.

## **Parameters**

- **df**  $(pd.DataFrame)$  The DataFrame containing the data for the downloads.
- pdb\_column  $(str)$  The column name for the PDB ID.
- **u\_column**  $(str)$  The column name for the UniProt ID.
- **pdb\_dir**  $(str)$  The directory to save the downloaded files.

Returns: pdb files containing structural information.

#### pairpro.structures.process\_row(*row*, *pdb\_dir*)

Processes a row of a DataFrame to compare protein structures using FATCAT.

### **Parameters**

- row (pd. Series) The row containing the data for the comparison.
- **pdb\_dir**  $(str)$  The directory containing the structure files.

#### **Returns**

A dictionary containing the pair ID and the p-value.

## **Return type**

dict

pairpro.structures.run\_download\_af\_all(*df*, *pdb\_column*, *u\_column*, *pdb\_dir*)

Runs the asynchronous download of AlphaFold files for all rows in a DataFrame.

### **Parameters**

- **df** ( $pd$ . DataFrame) The DataFrame containing the data for the downloads.
- pdb\_column  $(str)$  The column name for the PDB ID.
- **u\_column**  $(str)$  The column name for the UniProt ID.
- **pdb\_dir**  $(str)$  The directory to save the downloaded files.

#### **Returns**

pdb files containing structural information.

## **Return type**

files

## pairpro.structures.run\_fatcat\_dict\_job(*df*, *pdb\_dir*, *file*)

Runs the FATCAT comparison job on a DataFrame and saves the results to a file.

## **Parameters**

- **df**  $(pd.DataFrame)$  The DataFrame containing the data for the comparison.
- **pdb\_dir**  $(str)$  The directory containing the structure files.
- file  $(str)$  The path to the output file.

#### **Returns**

a csv file containing the pair ID and the p-value.

<span id="page-25-1"></span>**Return type**

csv

## <span id="page-25-0"></span>**4.8 pairpro.train\_val\_classification module**

This module takes in a pandas dataframe from c5\_input\_cleaning and runs it through a RandomForestClassifier model from scitkit learn. Returns a Boolean prediction for protein pair functionality.

pairpro.train\_val\_classification.plot\_model(*model*, *val\_X*, *val\_y*)

Takes a test classifier model and plots the confusion matrix.

## **Parameters**

- model sklearn.neighbors.RandomForestClassifier
- test\_X numpy array
- test\_y numpy array

### **Returns**

Confusion predictions vs. observations Model score

```
pairpro.train_val_classification.rf_wrapper(dataframe, target)
```
Takes a test classifier model and plots the confusion matrix.

### **Parameters**

dataframe – Pandas dataframe

### **Returns**

Target feature predictions Parity plot

pairpro.train\_val\_classification.train\_model(*dataframe*, *columns=[]*, *target=[]*)

Takes dataframe and splits it into a training and testing set. Trains a RF Classifier with data.

## **Parameters**

- dataframe Pandas dataframe
- columns list of strings, representing input features
- target list of strings, representing target feature(s)

#### **Returns**

Sk-learn model object train data (features) train data (target) validation data (features) validation data (target)

pairpro.train\_val\_classification.train\_model\_structure(*dataframe*, *columns=[]*, *target=[]*)

Takes dataframe and splits it into a training and testing set. Trains a RF Classifier with data.

## **Parameters**

- dataframe Pandas dataframe
- columns list of strings, representing input features
- target list of strings, representing target feature(s)

#### **Returns**

Sk-learn model object train data (features) train data (target) validation data (features) validation data (target)

<span id="page-26-1"></span>pairpro.train\_val\_classification.validate\_model(*model*, *val\_X*, *val\_y*)

Takes a trained model and test data and tests the model.

### **Parameters**

- model sklearn.neighbors.KNeighborsClassifier
- test\_X numpy array
- test\_y numpy array

## **Returns**

**Vector of predictions based on the model (numpy array)** Precision score of model

## <span id="page-26-0"></span>**4.9 pairpro.train\_val\_featuregen module**

This module utilizes iFeatureOmega, a feature generation package for proteins and nucleic acids.

```
pairpro.train_val_featuregen.clean_new_dataframe(dataframe)
```
Asserts that artifact columns generated from iFeatureOmega such as "index" are removed.

```
Parameters
```
 $dataframe$  (Pandas) –

## **Returns**

Pandas dataframe

```
pairpro.train_val_featuregen.create_new_dataframe(dataframe, output_files: list, descriptors=[])
     Creates new dataframe with descriptors added.
```
### **Parameters**

- dataframe  $(Pandas)$  –
- strings (list of descriptors as) –
- name. (output  $file$ ) –

#### **Returns**

Dataframe including vector(s) of descriptors (pandas dataframe)

pairpro.train\_val\_featuregen.get\_fasta\_from\_dataframe(*dataframe*, *output\_file\_a: str*, *output\_file\_b:*

*str*)

Generates fasta file type from pandas dataframe.

## **Parameters**

- Dataframe (pandas dataframe) –
- files (Names of output fasta) –

### **Returns**

Two fasta files with protein sequences and pair\_id

### pairpro.train\_val\_featuregen.get\_protein\_descriptors(*fasta\_file: str*, *descriptors=[]*)

Generates features from a protein sequence.

## **Parameters**

sequences (Fasta file with amino  $acid$ ) –

#### <span id="page-27-1"></span>**Returns**

Vector of descriptors (numpy array)

## <span id="page-27-0"></span>**4.10 pairpro.train\_val\_input\_cleaning module**

This module takes a dataframe from the data scraping component and cleans it so that it can be passed through a machine learning algorithm.

pairpro.train\_val\_input\_cleaning.check\_input\_nans(*dataframe*)

Checks for NaN values in input dataframe. Removes rows with NaN values present. :param pandas dataframe:

#### **Returns**

pandas dataframe

pairpro.train\_val\_input\_cleaning.check\_input\_type(*dataframe*)

Takes in input dataframe and asserts that it is the correct data type.

### **Parameters**

 $dataframe$  (pandas) –

### **Returns**

pandas dataframe

pairpro.train\_val\_input\_cleaning.clean\_input\_columns(*dataframe*)

Cleans out columns that are not in a predefined list of features.

```
Parameters
   dataframe (pandas) –
```
## **Returns**

pandas dataframe

```
pairpro.train_val_input_cleaning.input_cleaning_wrapper(dataframe, structure)
```
Takes in a pandas dataframe and runs it through each of the cleaning and verification steps. :param pandas dataframe:

### **Returns**

pandas dataframe

```
pairpro.train_val_input_cleaning.normalize_bit_scores(dataframe)
```
Creates two new columns of bit score normalized by the protein length.

## **Parameters**

dataframe (pandas) –

### **Returns**

pandas dataframe

pairpro.train\_val\_input\_cleaning.verify\_input\_columns(*dataframe*)

Asserts that columns we want to keep remain in the dataframe.

## **Parameters**

dataframe (pandas) –

#### **Returns**

pandas dataframe

```
pairpro.train_val_input_cleaning.verify_protein_pairs(dataframe)
```
Checks that input data has two protein sequences with simple assert statements. :param pandas dataframe:

### **Returns**

pandas dataframe

## <span id="page-28-0"></span>**4.11 pairpro.train\_val\_wrapper module**

Wrapper functions for all of the machine learning component.

```
pairpro.train_val_wrapper.train_val_wrapper(dataframe, target, structure=False, features=False)
```
Takes dataframe and runs it through cleaning script. Generates features with iFeatureOmegaCLI. Passes result through RF Classifier model.

#### **Parameters**

- Dataframe (pandas dataframe) –
- iFeatureOmega (Features from) -

#### **Returns**

Vector of predictions (numpy arrray) Parity plot Model score

## <span id="page-28-1"></span>**4.12 pairpro.user\_blast module**

To do: Raise exception for invalid inputs, try capitalization before removing rows

## pairpro.user\_blast.gap\_compressed\_percent\_id(*n\_matches*, *n\_gaps*, *n\_columns*, *n\_comp\_gaps*)

Calculates the percent id with compressed gaps.

### **Parameters**

- **n\_matches**  $(int)$  Number of matches in match columns
- **n\_gaps** (int) Number of gaps in match columns
- $n_{colums}(int) Total number of alignment match columns$
- $n$ \_compressed\_gaps  $(int)$  Number of compressed gaps in match columns

#### **Returns**

n\_matches / (n\_columns - n\_gaps + n\_comp\_gaps)

## pairpro.user\_blast.get\_matches\_gaps(*query*, *subject*)

Parses sequence alignment text to calculate the number of matches, gaps, compressed gaps, and total columns.

## **Parameters**

- query  $(str)$  Query aligned sequence.
- subject  $(str)$  Subject aligned sequence.

### **Returns**

**Number of matching amino acids in the sequence**

alignment.

n\_gaps (int): Total number of gaps across both aligned sequences. n\_columns (int): Length of the aligned query sequence. n\_comp\_gaps (int): Number of compressed gaps.

#### <span id="page-29-1"></span>**Return type**

n\_matches (int)

#### pairpro.user\_blast.make\_blast\_df(*df*, *mode='local'*, *path='./data/blast\_db.db'*)

This function generates pairwise alignment scores for a set of protein sequences.

#### **Parameters**

- df (pandas.core.DataFrame) A 2-column DataFrame containing the query and subject sequences for alignment.
- **mode**  $(str)$  Alignment type is 'local' or 'global'. Default: 'local'.

### **Returns**

## **A dataframe with the input sequence**

pairs, associated id values, and alignment scores.

#### **Return type**

blast\_df (pandas.core.DataFrame)

### pairpro.user\_blast.sequence\_validate(*seq*, *alph*)

Makes sure sequence complies with alphabet.

#### **Parameters**

- seq  $(int)$  Number of matches in match columns
- alph  $(int)$  Number of gaps in match columns

#### **Returns**

True if sequence is valid, False if not

## **Return type**

(bool)

## <span id="page-29-0"></span>**4.13 pairpro.utils module**

The following is importable random utilites. You will find: - logger function - pairwise sequence builder

pairpro.utils.make\_pairs(*seq1\_list*, *seq2\_list*, *seq1\_name='seq1'*, *seq2\_name='seq2'*, *csv\_path='./paired\_seqs.csv'*, *save=True*)

Function for building a combinatorial set of sequences from two lists.

**Parameters**

- seq1\_list  $(list)$  List of protein sequence strings
- seq2\_list  $(list)$  List of protein sequence strings
- seq1\_name  $(str)$  Column name for first sequence column
- seq2\_name  $(str)$  Column name for second sequence column
- csv\_path  $(str)$  Path for saved .csv file
- save  $(bool)$  Saves paired sequences as .csv when True

#### **Returns**

A dataframe with rows as all possible sequence pairs.

#### **Return type**

combined\_df (pd.DataFrame)

pairpro.utils.start\_logger\_if\_necessary(*logger\_name: str*, *log\_file: str*, *log\_level*, *filemode: str = 'a'*, *worker: bool = False*)

Quickly configure and return a logger that respects parallel processes.

## **Parameters**

- logger\_name  $(str)$  name of logger to start or retrieve
- $log_file (str)$  path to file to log to
- log\_level log level to respect
- worker  $(str)$  name of worker using this logger
- filemode  $(str)$  mode to apply to log file eg "a" for append

## **ACKNOWLEDGEMENTS**

<span id="page-32-0"></span>We would like to thank Prof. David Beck and Evan Komp for sponsoring and mentoring our research project. PairProphet was developed by the following team of University of Washington graduate students:

**Humood Alanzi** is a second year M.S. student in the Beck Group, Department of Chemical Engineering

**Ryan Francis** is a third year Ph.D student in the Deforest Group, Department of Chemical Engineering

**Logan Roberts** is a first year M.S. student, Department of Chemical Engineering

**Chau Vuong** is a third year Ph.D student in the Ailion Group, Department of Biochemistry

**Amin Mosallenejad** is a first year Ph.D student in the Ratner Group, Department of Chemical Engineering

## **SIX**

## **REFERENCES**

## <span id="page-34-0"></span>**Literature**

1) PyHMMER (Larralde et al., 2022), a Python library binding to HMMER (Eddy, 2011).

2) Cock PA, Antao T, Chang JT, Chapman BA, Cox CJ, Dalke A, Friedberg I, Hamelryck T, Kauff F, Wilczynski B and de Hoon MJL (2009) Biopython: freely available Python tools for computational molecular biology and bioinformatics.

3) Korendovych, Ivan V., and William F. DeGrado. "De Novo Protein Design, a Retrospective." Quarterly Reviews of Biophysics 53 (2020): e3. [https://doi.org/10.1017/S0033583519000131.](https://doi.org/10.1017/S0033583519000131)

4) Sonnhammer, Erik L.L., Sean R. Eddy, and Richard Durbin. "Pfam: A Comprehensive Database of Protein Domain Families Based on Seed Alignments." Proteins: Structure, Function, and Genetics 28, no. 3 (July 1997): 405–20. [https://doi.org/10.1002/\(SICI\)1097-0134\(199707\)28:](https://doi.org/10.1002/(SICI)1097-0134(199707)28)3<405::AID-PROT10>3.0.CO;2-L.

5) Gromiha, M. Michael, Raju Nagarajan, and Samuel Selvaraj. "Protein Structural Bioinformatics: An Overview." In Encyclopedia of Bioinformatics and Computational Biology, 445–59. Elsevier, 2019. [https://doi.org/10.1016/B978-0-12-809633-8.20278-1.](https://doi.org/10.1016/B978-0-12-809633-8.20278-1)

6) Baker, David, and Andrej Sali. "Protein Structure Prediction and Structural Genomics." Science 294, no. 5540 (October 5, 2001): 93–96. [https://doi.org/10.1126/science.1065659.](https://doi.org/10.1126/science.1065659)

7) Zhen Chen, Xuhan Liu, Pei Zhao, Chen Li, Yanan Wang, Fuyi Li, Tatsuya Akutsu, Chris Bain, Robin B. Gasser, Zuoren Yang\*, Lukasz Kurgan\*, Jiangning Song\*, iFeatureOmega – an integrative platform for the feature engineering, visualization and analysis of features from molecular sequence, structural and ligand data sets. Nucleic Acids Research , 2022.

8) Pearson, William R. "An Introduction to Sequence Similarity ('Homology') Searching." Current Protocols in Bioinformatics 42, no. 1 (June 2013). [https://doi.org/10.1002/0471250953.bi0301s42.](https://doi.org/10.1002/0471250953.bi0301s42)

9) Zhanwen Li, Lukasz Jaroszewski, Mallika Iyer, Mayya Sedova and Adam Godzik. "FATCAT 2.0: towards a better understanding of the structural diversity of proteins" Nucleic Acids Res., May 2020. gkaa443, <https://doi.org/10.1093/nar/gkaa443>

**Python Packages**

[Pyhmmer](https://pyhmmer.readthedocs.io/en/stable/index.html)

[FatCat](https://fatcat.godziklab.org/)

[Biopython](https://biopython.org/)

[iFeatureOmega](https://github.com/Superzchen/iFeatureOmega-CLI)

## **SEVEN**

## **OUR PLEDGE**

<span id="page-36-0"></span>We, as members, contributors, and leaders, pledge to make participation in our community a harassment-free experience for everyone, regardless of age, body size, visible or invisible disability, ethnicity, sex characteristics, gender identity and expression, level of experience, education, socio-economic status, nationality, personal appearance, race, religion, or sexual identity and orientation.

We pledge to act and interact in ways that contribute to an open, welcoming, diverse, inclusive, and healthy community.

## **Our Standards**

Examples of behavior that contributes to a positive environment for our community include:

- Demonstrating empathy and kindness toward other people
- Being respectful of differing opinions, viewpoints, and experiences
- Giving and gracefully accepting constructive feedback
- Accepting responsibility and apologizing to those affected by our mistakes and learning from the experience
- Focusing on what is best for the overall community, not just for individuals

Examples of unacceptable behavior include:

- The use of sexualized language or imagery and sexual attention or advances of any kind
- Trolling, insulting, or derogatory comments, and personal or political attacks
- Public or private harassment
- Publishing others' private information, such as physical or email addresses, without explicit permission
- Other conduct that could reasonably be considered inappropriate in a professional setting

## **Enforcement Responsibilities**

Community leaders are responsible for clarifying and enforcing our standards of acceptable behavior. They will take appropriate and fair corrective action in response to any behavior they deem inappropriate, threatening, offensive, or harmful.

Community leaders have the right and responsibility to remove, edit, or reject comments, commits, code, wiki edits, issues, and other contributions that do not align with this Code of Conduct. They will communicate reasons for moderation decisions when appropriate.

## **Scope**

This Code of Conduct applies within all community spaces and also applies when an individual is officially representing the community in public spaces. Examples of representing our community include using an official email address, posting via an official social media account, or acting as an appointed representative at an online or offline event.

## **Enforcement**

Instances of abusive, harassing, or otherwise unacceptable behavior may be reported to the community leaders responsible for enforcement at [halanzi@uw.edu.](mailto:halanzi@uw.edu) All complaints will be reviewed and investigated promptly and fairly.

All community leaders are obligated to respect the privacy and security of the reporter of any incident.

## **Enforcement Guidelines**

Community leaders will follow these enforcement guidelines in determining the consequences for any action they deem in violation of this Code of Conduct:

## 1. **Correction**

- Community Impact: Use of inappropriate language or other behavior deemed unprofessional or unwelcome in the community.
- Consequence: A private, written warning from community leaders, providing clarity around the nature of the violation and an explanation of why the behavior was inappropriate. A public apology may be requested.

## 2. **Warning**

- Community Impact: A violation through a single incident or series of actions.
- Consequence: A warning with consequences for continued behavior. No interaction with the people involved, including unsolicited interaction with those enforcing the Code of Conduct, for a specified period of time. This includes avoiding interactions in community spaces as well as external channels like social media. Violating these terms may lead to a temporary or permanent ban.

## 3. **Temporary Ban**

- Community Impact: A serious violation of community standards, including sustained inappropriate behavior.
- Consequence: A temporary ban from any sort of interaction or public communication with the community for a specified period of time. No public or private interaction with the people involved, including unsolicited interaction with those enforcing the Code of Conduct, is allowed during this period. Violating these terms may lead to a permanent ban.

4. **Permanent Ban** - Community Impact: Demonstrating a pattern of violation of community standards, including sustained inappropriate behavior, harassment of an individual, or aggression toward or disparagement of classes of individuals. - Consequence: A permanent ban from any sort of public interaction within the community.

## **Attribution**

This Code of Conduct is adapted from the Contributor Covenant, version 2.0, available [here](https://www.contributor-covenant.org/version/2/0/code_of_conduct.html)

Community Impact Guidelines were inspired by Mozilla's code of conduct enforcement ladder.

For answers to common questions about this code of conduct, see the FAQ [here.](https://www.contributor-covenant.org/faq) Translations are available [here](https://www.contributor-covenant.org/translations)

## **PYTHON MODULE INDEX**

## <span id="page-40-0"></span>p

pairpro.dev\_tools, [10](#page-13-1) pairpro.evaluate\_input\_cleaning, [10](#page-13-2) pairpro.evaluate\_model, [11](#page-14-0) pairpro.hmmer, [11](#page-14-1) pairpro.preprocessing, [19](#page-22-0) pairpro.structures, [20](#page-23-0) pairpro.train\_val\_classification, [22](#page-25-0) pairpro.train\_val\_featuregen, [23](#page-26-0) pairpro.train\_val\_input\_cleaning, [24](#page-27-0) pairpro.train\_val\_wrapper, [25](#page-28-0) pairpro.user\_blast, [25](#page-28-1) pairpro.utils, [26](#page-29-0)

## **INDEX**

## <span id="page-42-0"></span>B

build\_pairpro() (*in module pairpro.preprocessing*),

build\_sample\_l2t() (*in module pairpro.dev\_tools*), [10](#page-13-3)

## C

[19](#page-22-1)

- calculate\_jaccard\_similarity() (*in module pairpro.hmmer*), [11](#page-14-2)
- calculate\_similarity\_API() (*in module pairpro.hmmer*), [12](#page-15-0)
- calculate\_similarity\_user() (*in module pairpro.hmmer*), [12](#page-15-0)
- check\_input\_nans() (*in module pairpro.evaluate\_input\_cleaning*), [10](#page-13-3)
- check\_input\_nans() (*in module pairpro.train\_val\_input\_cleaning*), [24](#page-27-1)
- check\_input\_type() (*in module pairpro.evaluate\_input\_cleaning*), [10](#page-13-3)
- check\_input\_type() (*in module pairpro.train\_val\_input\_cleaning*), [24](#page-27-1)
- clean\_input\_columns() (*in module pairpro.evaluate\_input\_cleaning*), [10](#page-13-3)
- clean\_input\_columns() (*in module pairpro.train\_val\_input\_cleaning*), [24](#page-27-1) clean\_new\_dataframe() (*in module pair-*
- *pro.train\_val\_featuregen*), [23](#page-26-1)
- compare\_fatcat() (*in module pairpro.structures*), [20](#page-23-1) connect\_db() (*in module pairpro.preprocessing*), [19](#page-22-1) create\_new\_dataframe() (*in module pair-*
- *pro.train\_val\_featuregen*), [23](#page-26-1)

## D

download\_af() (*in module pairpro.structures*), [20](#page-23-1) download\_aff() (*in module pairpro.structures*), [20](#page-23-1) download\_pdb() (*in module pairpro.structures*), [20](#page-23-1) download\_structure() (*in module pairpro.structures*), [21](#page-24-0)

## E

evaluate\_model() (*in module pairpro.evaluate\_model*), [11](#page-14-2)

## F

```
find_jaccard_similarity_API() (in module pair-
        pro.hmmer), 12
```
## G

- gap\_compressed\_percent\_id() (*in module pairpro.user\_blast*), [25](#page-28-2)
- get\_fasta\_from\_dataframe() (*in module pairpro.train\_val\_featuregen*), [23](#page-26-1)
- get\_file\_pairs\_API() (*in module pairpro.hmmer*), [12](#page-15-0) get\_file\_pairs\_user() (*in module pairpro.hmmer*),
- [12](#page-15-0)
- get\_matches\_gaps() (*in module pairpro.user\_blast*), [25](#page-28-2)
- get\_protein\_descriptors() (*in module pairpro.train\_val\_featuregen*), [23](#page-26-1)

## H

```
hmmerscanner() (in module pairpro.hmmer), 12
hmmpress_hmms() (in module pairpro.hmmer), 12
```
## I

- input\_cleaning\_wrapper() (*in module pairpro.evaluate\_input\_cleaning*), [10](#page-13-3)
- input\_cleaning\_wrapper() (*in module pairpro.train\_val\_input\_cleaning*), [24](#page-27-1)

## L

- local\_hmmer\_wrapper() (*in module pairpro.hmmer*), [13](#page-16-0)
- local\_hmmer\_wrapper\_example() (*in module pairpro.hmmer*), [13](#page-16-0)

## M

make\_blast\_df() (*in module pairpro.user\_blast*), [26](#page-29-1) make\_pairs() (*in module pairpro.utils*), [26](#page-29-1) module pairpro.dev\_tools, [10](#page-13-3)

pairpro.evaluate\_input\_cleaning, [10](#page-13-3) pairpro.evaluate\_model, [11](#page-14-2) pairpro.hmmer, [11](#page-14-2)

```
pairpro.preprocessing, 19
pairpro.structures, 20
pairpro.train_val_classification, 22
pairpro.train_val_featuregen, 23
pairpro.train_val_input_cleaning, 24
pairpro.train_val_wrapper, 25
pairpro.user_blast, 25
pairpro.utils, 26
```
## N

```
normalize_bit_scores() (in module pair-
       pro.evaluate_input_cleaning), 11
normalize_bit_scores() (in module pair-
       pro.train_val_input_cleaning), 24
```
## P

pairpro.dev\_tools module, [10](#page-13-3) pairpro.evaluate\_input\_cleaning module, [10](#page-13-3) pairpro.evaluate\_model module, [11](#page-14-2) pairpro.hmmer module, [11](#page-14-2) pairpro.preprocessing module, [19](#page-22-1) pairpro.structures module, [20](#page-23-1) pairpro.train\_val\_classification module, [22](#page-25-1) pairpro.train\_val\_featuregen module, [23](#page-26-1) pairpro.train\_val\_input\_cleaning module, [24](#page-27-1) pairpro.train\_val\_wrapper module, [25](#page-28-2) pairpro.user\_blast module, [25](#page-28-2) pairpro.utils module, [26](#page-29-1) parse\_function\_csv\_API() (*in module pairpro.hmmer*), [14](#page-17-0) parse\_function\_csv\_user() (*in module pairpro.hmmer*), [14](#page-17-0) parse\_pyhmmer() (*in module pairpro.hmmer*), [14](#page-17-0) parse\_pyhmmer\_user() (*in module pairpro.hmmer*), [14](#page-17-0) plot\_model() (*in module pairpro.train\_val\_classification*), [22](#page-25-1) prefetch\_targets() (*in module pairpro.hmmer*), [15](#page-18-0) preprocess\_accessions() (*in module pairpro.hmmer*), [15](#page-18-0) process\_pairs\_table() (*in module pairpro.hmmer*), [15](#page-18-0) process\_response() (*in module pairpro.hmmer*), [15](#page-18-0)

process\_row() (*in module pairpro.structures*), [21](#page-24-0)

## R

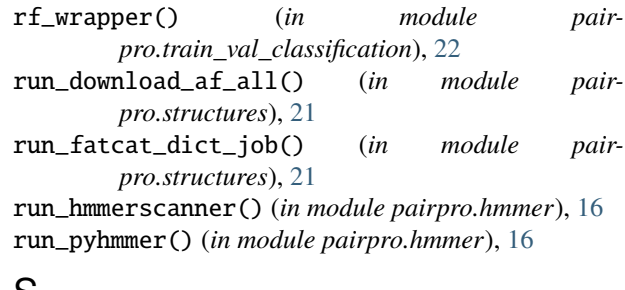

## S

save\_to\_digital\_sequences() (*in module pairpro.hmmer*), [17](#page-20-0)

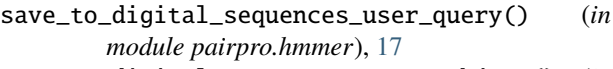

save\_to\_digital\_sequences\_user\_subject() (*in module pairpro.hmmer*), [17](#page-20-0)

send\_request() (*in module pairpro.hmmer*), [18](#page-21-0)

sequence\_validate() (*in module pairpro.user\_blast*), [26](#page-29-1)

start\_logger\_if\_necessary() (*in module pairpro.utils*), [26](#page-29-1)

## T

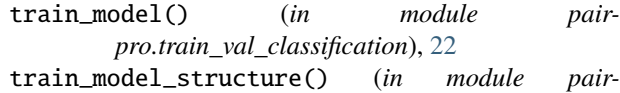

```
pro.train_val_classification), 22
```
train\_val\_wrapper() (*in module pairpro.train\_val\_wrapper*), [25](#page-28-2)

## $\mathbf{U}$

```
user_local_hmmer_wrapper_query() (in module
        pairpro.hmmer), 18
```
user\_local\_hmmer\_wrapper\_subject() (*in module pairpro.hmmer*), [18](#page-21-0)

## V

```
validate_model() (in module pair-
       pro.train_val_classification), 22
```

```
verify_input_columns() (in module pair-
       pro.evaluate_input_cleaning), 11
```

```
verify_input_columns() (in module pair-
       pro.train_val_input_cleaning), 24
```

```
verify_protein_pairs() (in module pair-
       pro.evaluate_input_cleaning), 11
```

```
verify_protein_pairs() (in module pair-
       pro.train_val_input_cleaning), 24
```
## W

write\_function\_output\_API() (*in module pairpro.hmmer*), [18](#page-21-0)